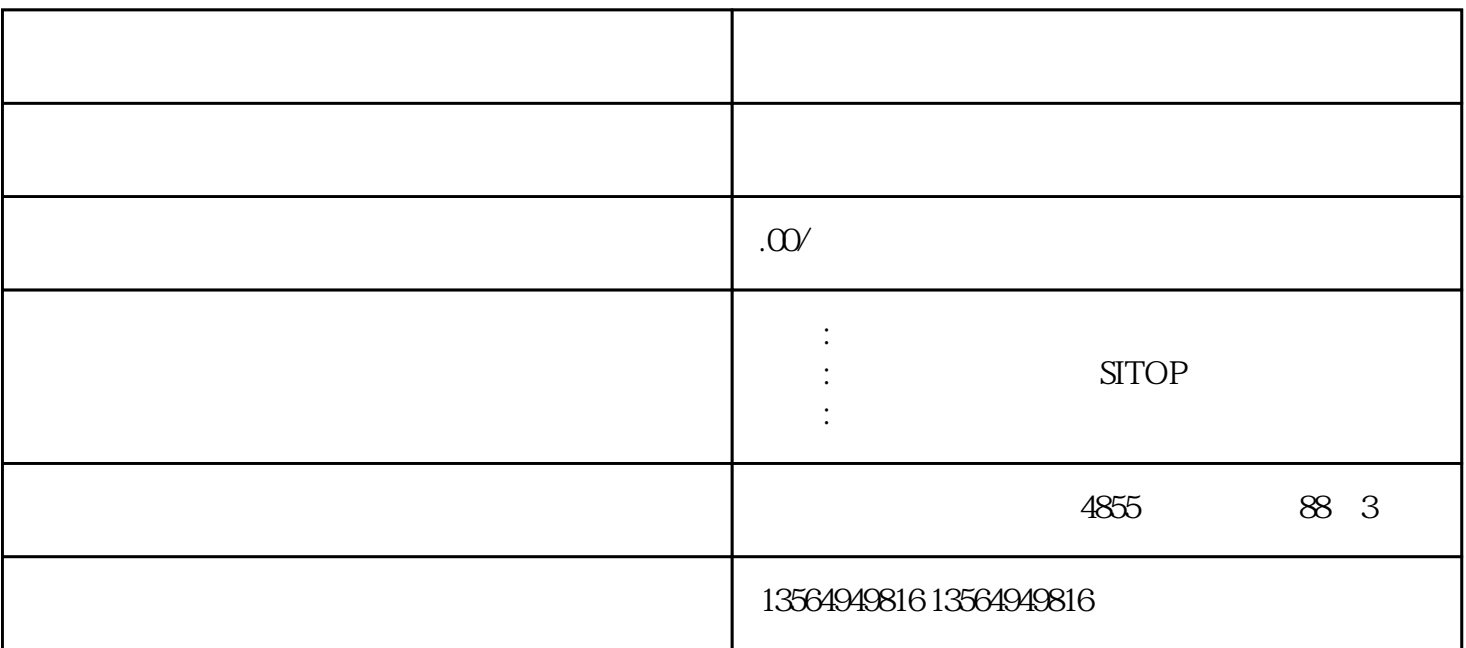

 $\ast$ 

PLC

科学的PLC编程步骤其实很简单,但往往大多数工程师就是认为简单而忽略很多细节。细节的忽略,必

 $p$ lc

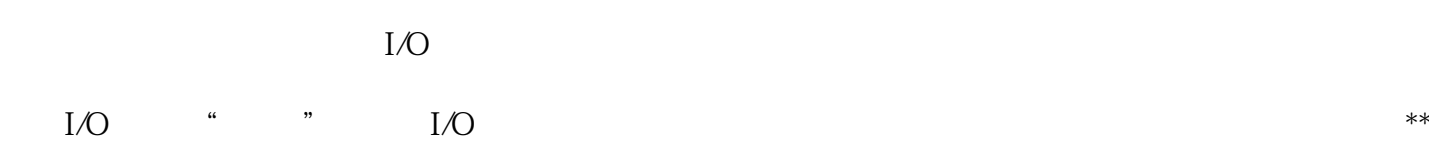

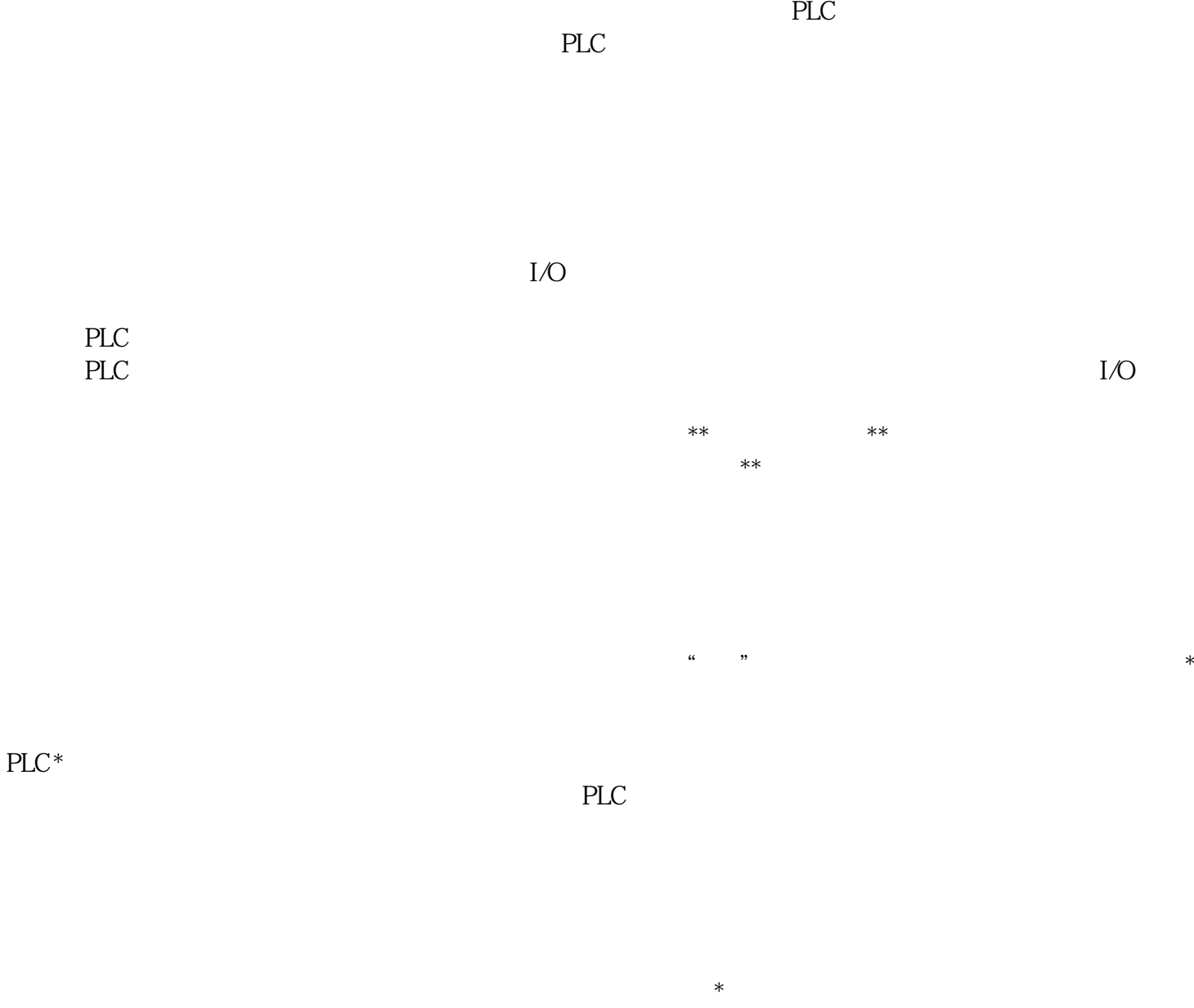

 $PLC$  I/O

大人身<sup>。</sup>

 $1$ 

PLC

 $\ast$ 

 $PC$  $\ast$  PLC PL C在执行该程序时完全无误的话,就将该程序上传到PC中,将此程序烧制到光盘中。

 $\ast$